#### **Join/Subquery/View**

**Sang Shin JPassion.com "Code with Passion!"**

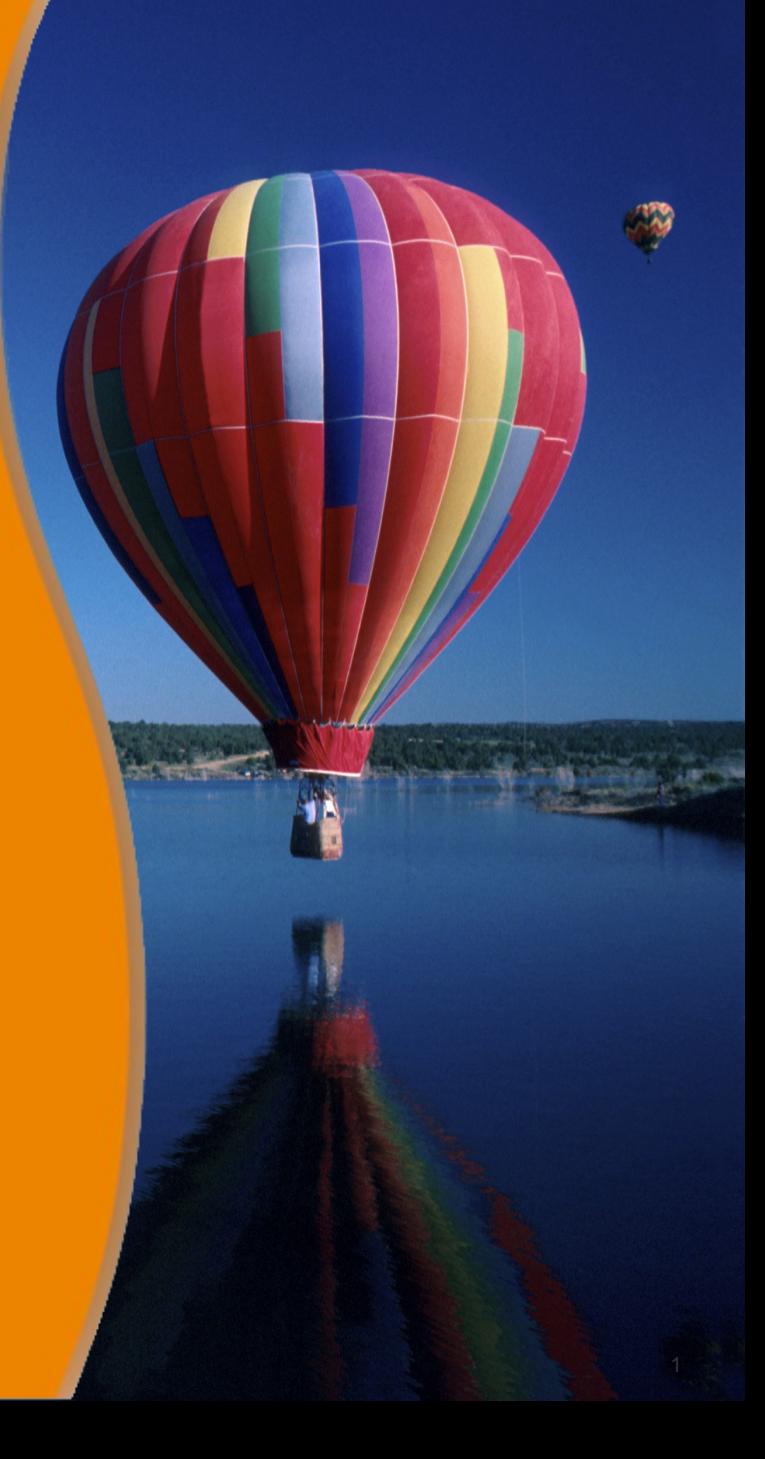

## **Topics**

- Join
- Table relationship
	- > Primary key and foreign key
	- > Types of relationship
	- > Referential integrity
	- > Automatic delete and update
- Union
- Subquery
- View

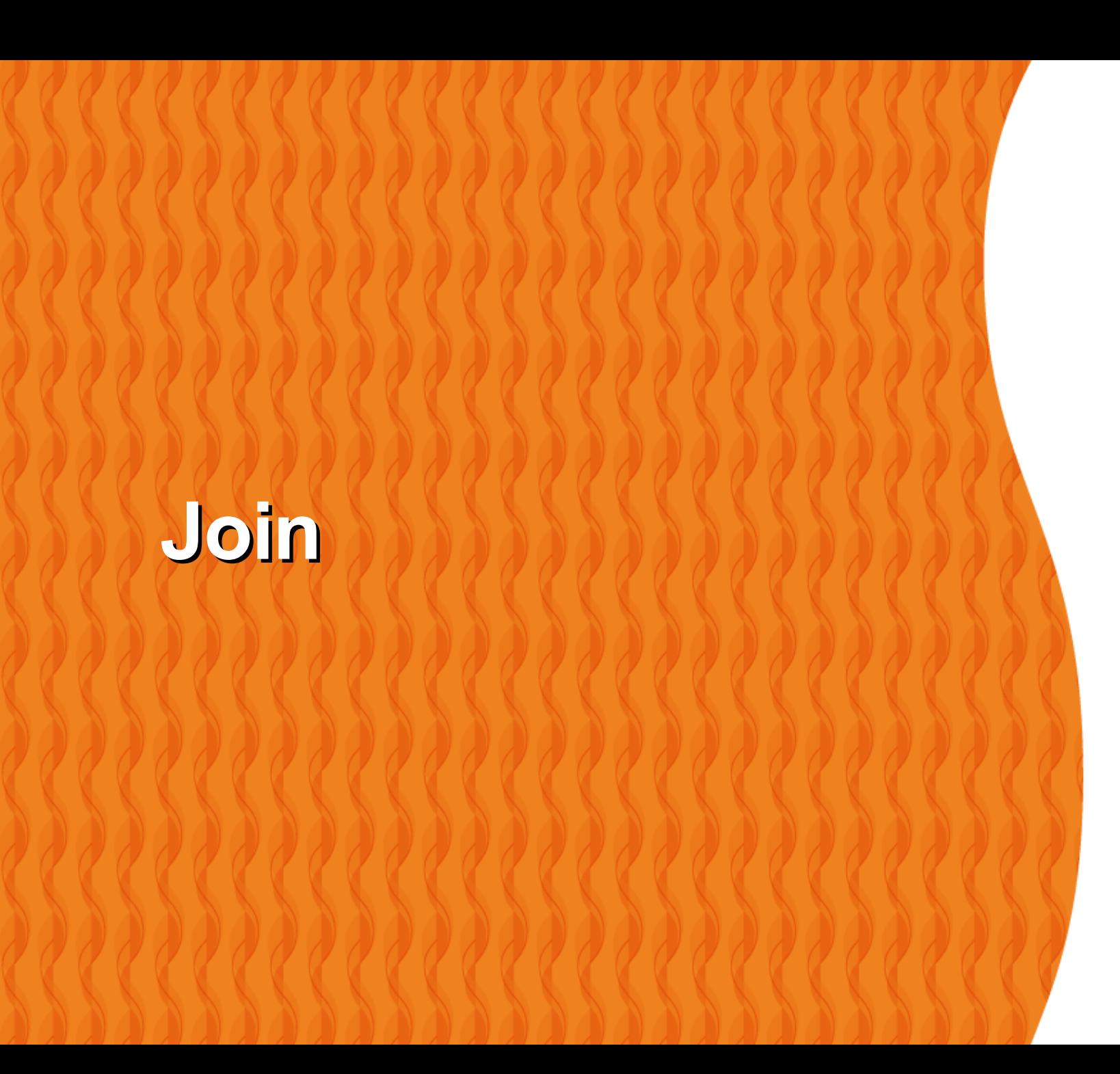

#### **What is Join?**

- A SQL JOIN clause combines records from two or more tables to produce a "result set"
	- > A JOIN is a means for combining fields from two tables by using values common to each
	- > Specified in WHERE clause
- The joined tables are typically related with foreign keys

### **Types of Join**

- Cross join
- Inner join
- Outer join
- Self join

#### **Join: Cross Join**

,,,,,,,,,,,,,,,,,,,,,,,,

7777777777777777777777

0000000000

#### **Cross Join**

- Matches each row from one table to every row from another table
	- > Cartesian Product
	- > Very costly (in terms of CPU time)
	- > May take a while to return a large result set Suppose tables A and B each has 1000 records, the Cartesian product will result in 1000,000 in the result set
	- > Rarely used in production environment
- Default
	- > If you do not specify how to join rows from different tables, the database server assumes you want Cross Join

#### **Cross Join Examples**

/\* Cross Join Option #1 from "employees" table and "departments" table \*/ SELECT 'Cross Join', e.ename, e.salary, d.dname FROM employees AS e, departments AS d;

/\* Cross Join Option #2, same as the above\*/ SELECT 'Cross Join', e.ename, e.salary, d.dname FROM employees AS e CROSS JOIN departments AS d;

#### **Let's support we have test tables..**

**/\* Let's assume we have two tables \*/**

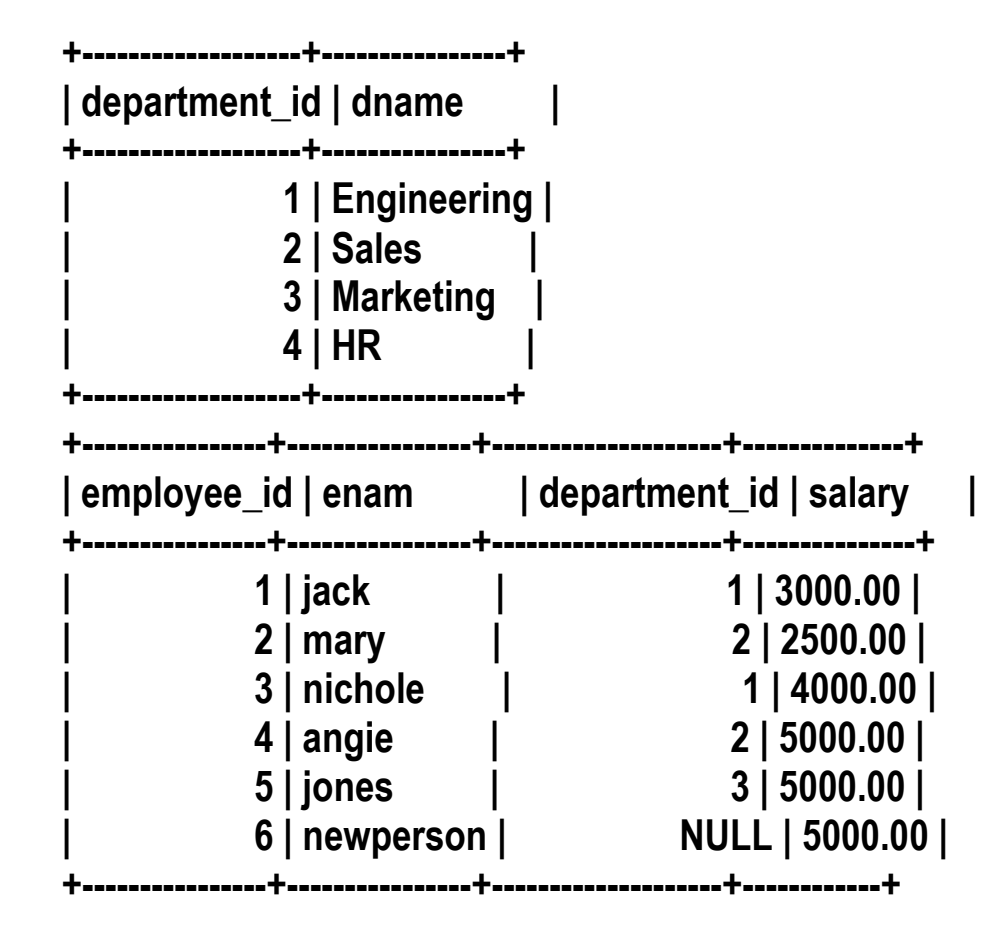

#### **Cross Join Result Set**

#### **+------------+-----------+---------+-------------+ | Cross Join | ename | salary | dname | +------------+-----------+---------+-------------+**

**| Cross Join | jack | 3000.00 | Engineering | | Cross Join | jack | 3000.00 | Sales | | Cross Join | jack | 3000.00 | Marketing | | Cross Join | jack | 3000.00 | HR | | Cross Join | mary | 2500.00 | Engineering | | Cross Join | mary | 2500.00 | Sales | | Cross Join | mary | 2500.00 | Marketing | | Cross Join | mary | 2500.00 | HR | | Cross Join | nichole | 4000.00 | Engineering | | Cross Join | nichole | 4000.00 | Sales | | Cross Join | nichole | 4000.00 | Marketing | | Cross Join | nichole | 4000.00 | HR | | Cross Join | angie | 5000.00 | Engineering | | Cross Join | angie | 5000.00 | Sales | | Cross Join | angie | 5000.00 | Marketing | | Cross Join | angie | 5000.00 | HR | | Cross Join | jones | 5000.00 | Engineering | | Cross Join | jones | 5000.00 | Sales | | Cross Join | jones | 5000.00 | Marketing | | Cross Join | jones | 5000.00 | HR | | Cross Join | newperson | 5000.00 | Engineering | | Cross Join | newperson | 5000.00 | Sales | | Cross Join | newperson | 5000.00 | Marketing | | Cross Join | newperson | 5000.00 | HR | 24 rows in set (0.00 sec)**

#### **Join:**  $000000000$ **Inner Join**

,,,,,,,,,,,,,,,,,,,,,,,,

7777777777777777777777

0000000000

,,,,,,,,,,,,,,,,,,,,,,

#### **Inner Join**

- Most common (popular) type of Join
	- > The most common type of Inner Join is "equi-join" where certain fields of the joined tables are equated to each other using equality (=) operator
- Require a match in each table
	- > The match condition is specified with WHERE clause
	- > Rows that do not match are excluded from the result set (Difference from Outer Join)

#### **Inner Join Examples**

**/\* The following Inner Join statements are equivalent \*/**

**/\* Inner Join Option #1 \*/ SELECT 'Inner Join', employees.ename, employees.salary, departments.dname FROM employees, departments WHERE employees.department\_id=departments.department\_id;**

**/\* Inner Join Option #2 \*/ SELECT 'Inner Join', employees.ename, employees.salary, departments.dname FROM employees JOIN departments WHERE employees.department\_id=departments.department\_id;**

**/\* Inner Join Option #3 \*/ SELECT 'Inner Join', employees.ename, employees.salary, departments.dname FROM employees INNER JOIN departments WHERE employees.department\_id=departments.department\_id;**

**/\* Inner Join Option #4 \*/ SELECT 'Inner Join', employees.ename, employees.salary, departments.dname FROM employees INNER JOIN departments ON employees.department\_id=departments.department\_id;**

#### **Inner Join Result Set**

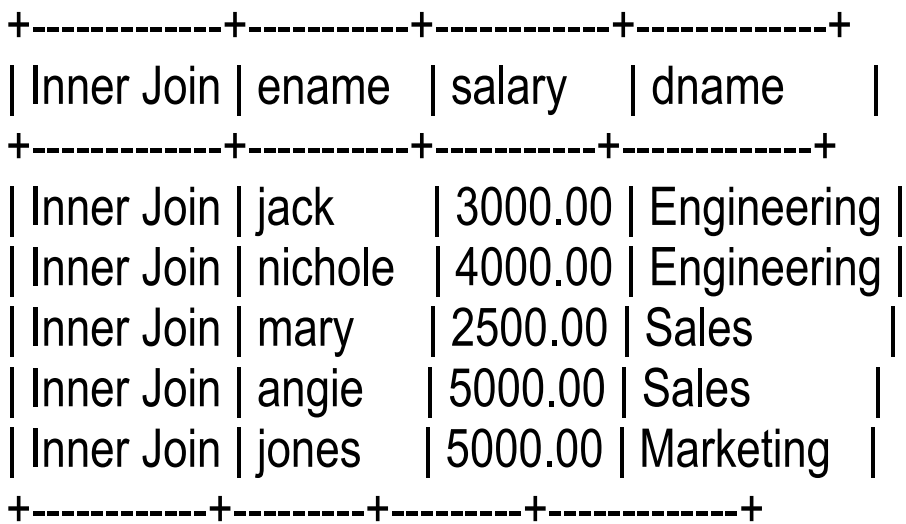

5 rows in set (0.00 sec)

#### **Join:** 10000000 Outer Join MMMMM

,,,,,,,,,,,,,,,,,,,,,

,,,,,,,,,,,,,,,,,,,,,,,,,

,,,,,,,,,,,,,,,,,,,,,,,,,,

#### **Outer Join**

- All records from one side of the Join are included in the result set regardless of whether they match records on the other side of the Join
	- > Difference from Inner Join
- LEFT JOIN or RIGHT JOIN depending which side of the Join is "all included"
	- > LEFT JOIN: All records of the table on the left side of the Join will be included
	- > RIGHT JOIN: All records of the table on the right side of the Join will be included

#### **OUTER LEFT JOIN Example**

**/\* Outer Join could be either LEFT JOIN or RIGHT JOIN \*/**

**/\* Outer Join #1 - LEFT JOIN \*/**

**/\* All records of the "employees" table**

**\* are included in the result set because the "employees" table is**

**\* left side of the JOIN \*/**

**SELECT 'Outer Join - LEFT JOIN ', employees.ename, employees.salary, departments.dname FROM employees**

**LEFT JOIN departments**

**ON employees.department\_id=departments.department\_id;**

#### **OUTER LEFT JOIN Result Set**

// Notice that all records of employees // table are included in the result set regardless of the match because // employees table is the left side of the outer left join.

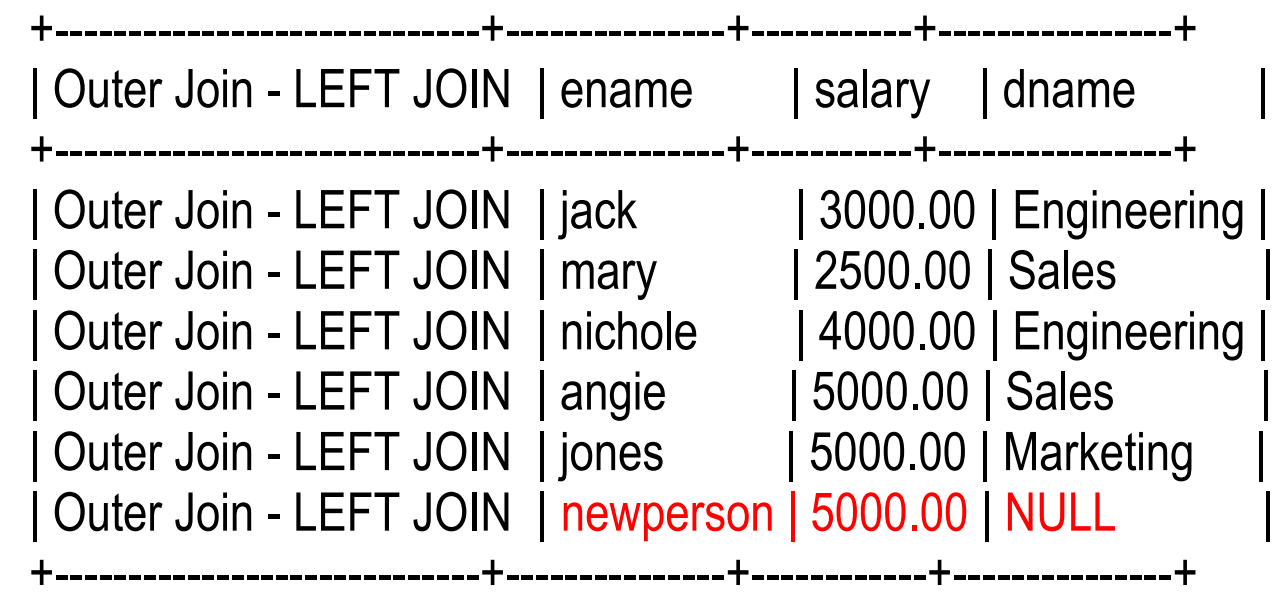

6 rows in set (0.00 sec)

#### **OUTER RIGHT JOIN Examples**

**/\* Outer Join could be either LEFT JOIN or RIGHT JOIN \*/**

**/\* Outer Join #2 - RIGHT JOIN \*/**

**/\* All records (actually fields of the records) of the "departments" table**

**\* are included in the result set because the "departments" table is**

**\* right side of the JOIN \*/**

**SELECT 'Outer Join - RIGHT JOIN', employees.ename, employees.salary, departments.dname FROM employees**

**RIGHT JOIN departments**

ON employees.department\_id=departments.department\_id;

#### **OUTER RIGHT JOIN Result Set**

// Notice that all records of departments // table are included in the result set regardless of the match because // the departments table is the right side of the outer right join.

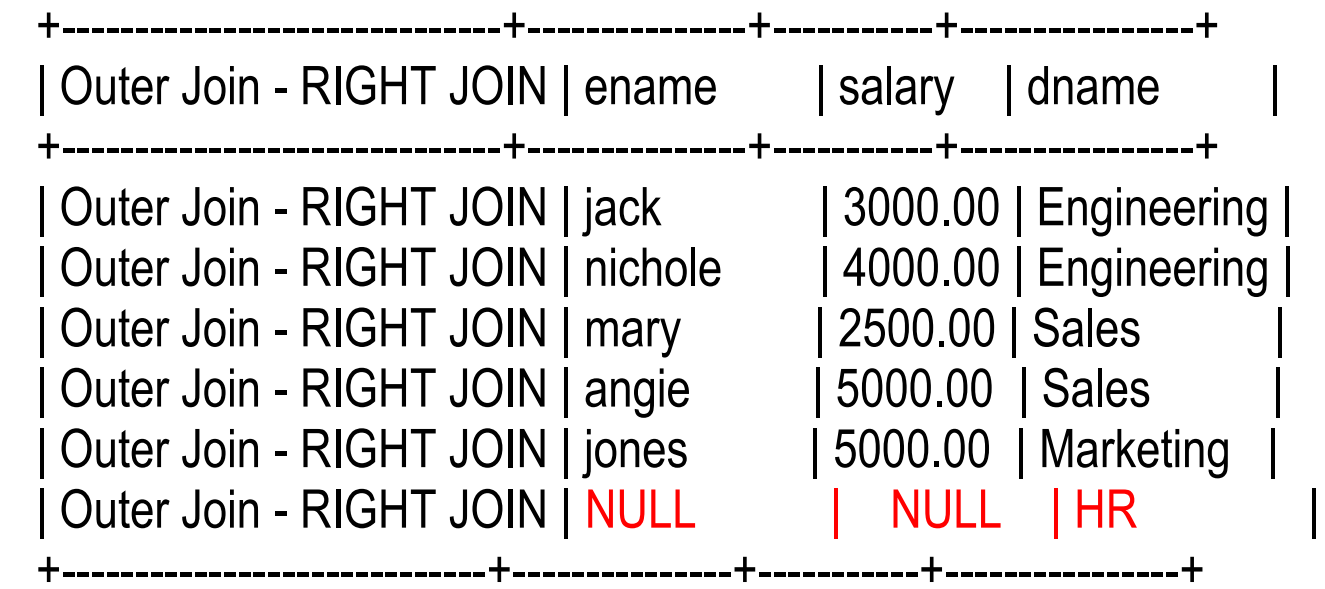

6 rows in set (0.00 sec)

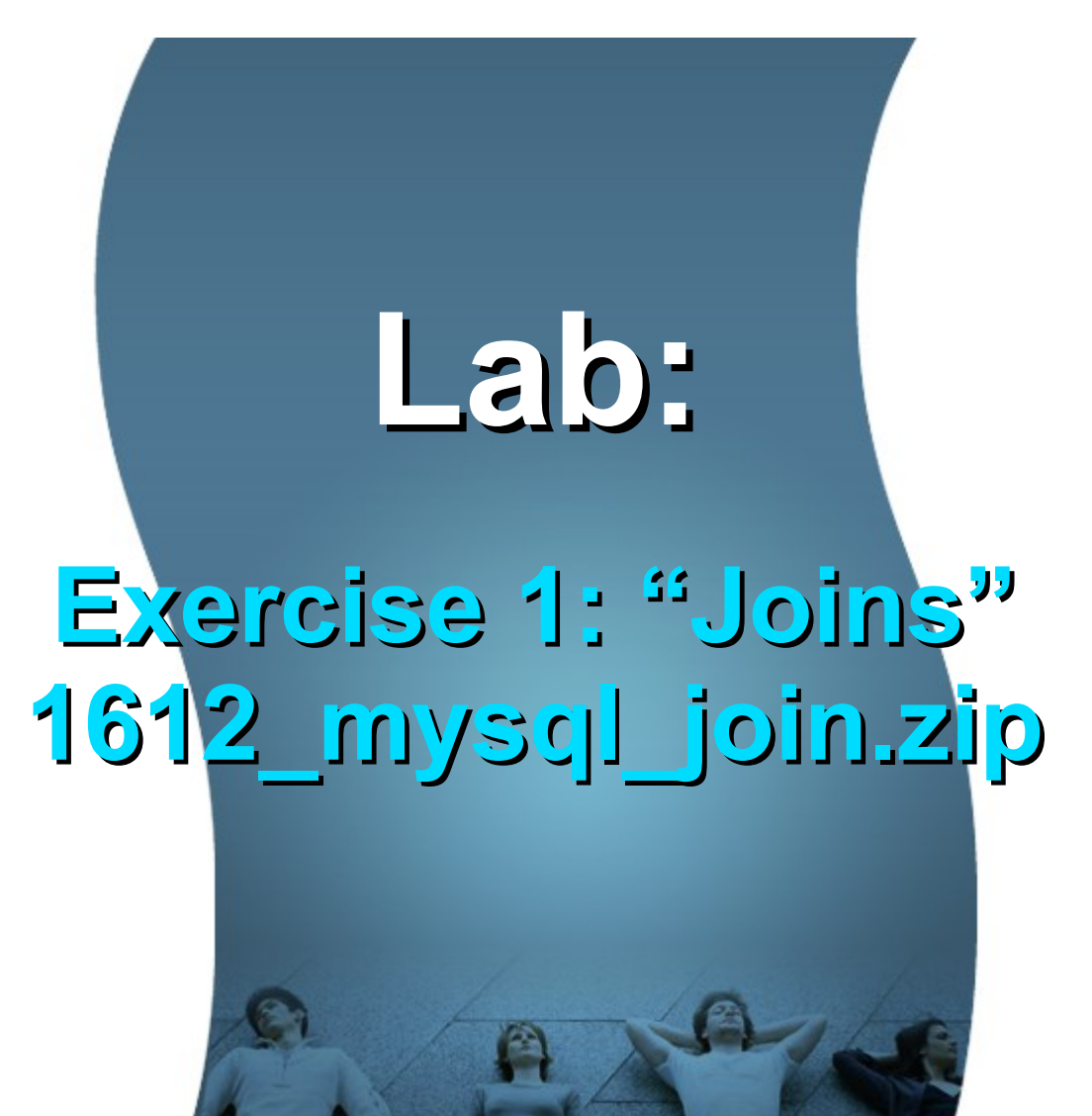

**Table Relationship: Primary key and Foreign key**

,,,,,,,,,,,,,,,,,,,,,,,,

,,,,,,,,,,,,,,,,,,,,,,,,,,

#### **Primary key and Foreign key**

- A primary key is a field or combination of fields that uniquely identify a record (row) in a table
- A foreign key (sometimes called a referencing key) is a key used to link two tables together
- Typically you take the primary key field from one table and insert it into the other table where it becomes a foreign key

#### **Primary key and Foreign key Example**

```
/* Create departments table */
CREATE TABLE departments ( 
   department_id int(11) NOT NULL AUTO_INCREMENT, 
   dname varchar(255) NOT NULL, 
   PRIMARY KEY (department_id)
) ENGINE=InnoDB;
```
/\* Create "employees" table with FOREIGN KEY \*/ CREATE TABLE employees ( employee\_id int(11) NOT NULL AUTO\_INCREMENT, ename varchar(255) NOT NULL, d\_id int(11) NOT NULL, salary decimal(7,2) NOT NULL, PRIMARY KEY (employee\_id), FOREIGN KEY (d\_id) REFERENCES departments (department\_id) ) ENGINE=InnoDB;

**Table Relationship: Types of relationship**

,,,,,,,,,,,,,,,,,,,,,,,,,,,,,

,,,,,,,,,,,,,,,,,,,,,,,,,,

,,,,,,,,,,,,,,,,,,,,,,,,,,,

### **Types of Relationship**

- One-to-one (1-1)
- One-to-many (1-n)
- Many-to-many (n-m)

#### **One-to-One Relationship**

- Example: A person has only one primary address
- "person" table has 1-1 relationship with "primaryaddress" table
- The "primary-address" table has a foreign key field referring to the primary key field of the "person" table

#### **One-to-One Relationship Example**

/\* Create "person" table \*/ CREATE TABLE person ( person\_id INT NOT NULL AUTO\_INCREMENT, pname varchar(255) NOT NULL, PRIMARY KEY (person\_id) ) ENGINE=InnoDB;

/\* Create "primary\_address" table with FOREIGN KEY \*/ CREATE TABLE primary\_address ( primary\_address\_id INT NOT NULL, address varchar(255) NOT NULL, p\_id INT NOT NULL, PRIMARY KEY (primary\_address\_id), FOREIGN KEY (p\_id) REFERENCES person (person\_id) ) ENGINE=InnoDB;

#### **One-to-One Relationship Example**

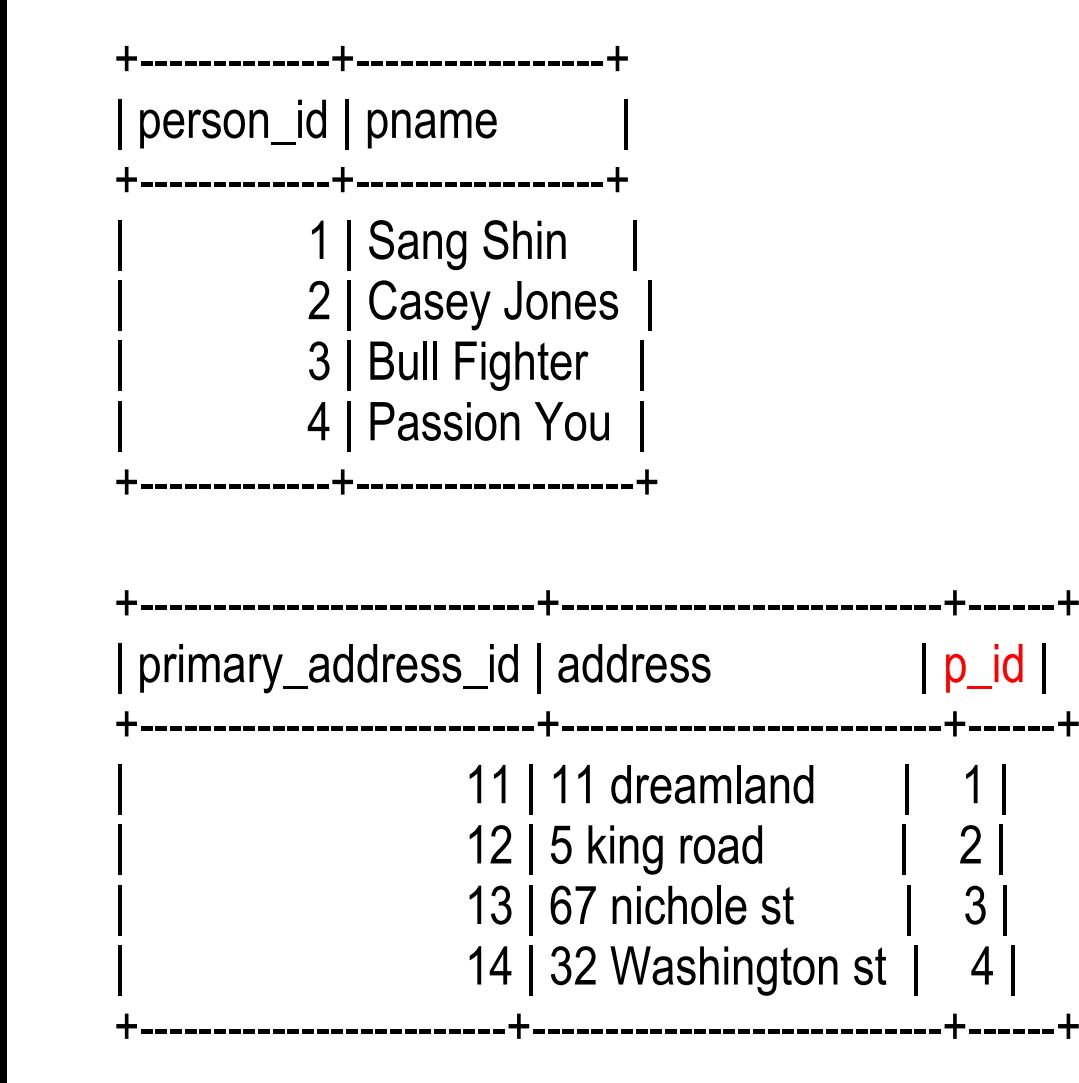

### **One-to-Many (1-n) Relationship**

- Example: A department has many employees and an employee belongs to only a single department
- "department" table has 1-n relationship with "employee" table
- The "employee" table has a foreign key field referring to the primary key field of the "department" table

/\* Create departments table \*/ CREATE TABLE departments ( department\_id int(11) NOT NULL AUTO\_INCREMENT, dname varchar(255) NOT NULL, PRIMARY KEY (department\_id) ) ENGINE=InnoDB;

/\* Create "employees" table with FOREIGN KEY \*/ CREATE TABLE employees ( employee\_id int(11) NOT NULL AUTO\_INCREMENT, ename varchar(255) NOT NULL, d\_id int(11) NOT NULL, salary decimal(7,2) NOT NULL, PRIMARY KEY (employee\_id), FOREIGN KEY (d\_id) REFERENCES departments (department\_id) ) ENGINE=InnoDB;

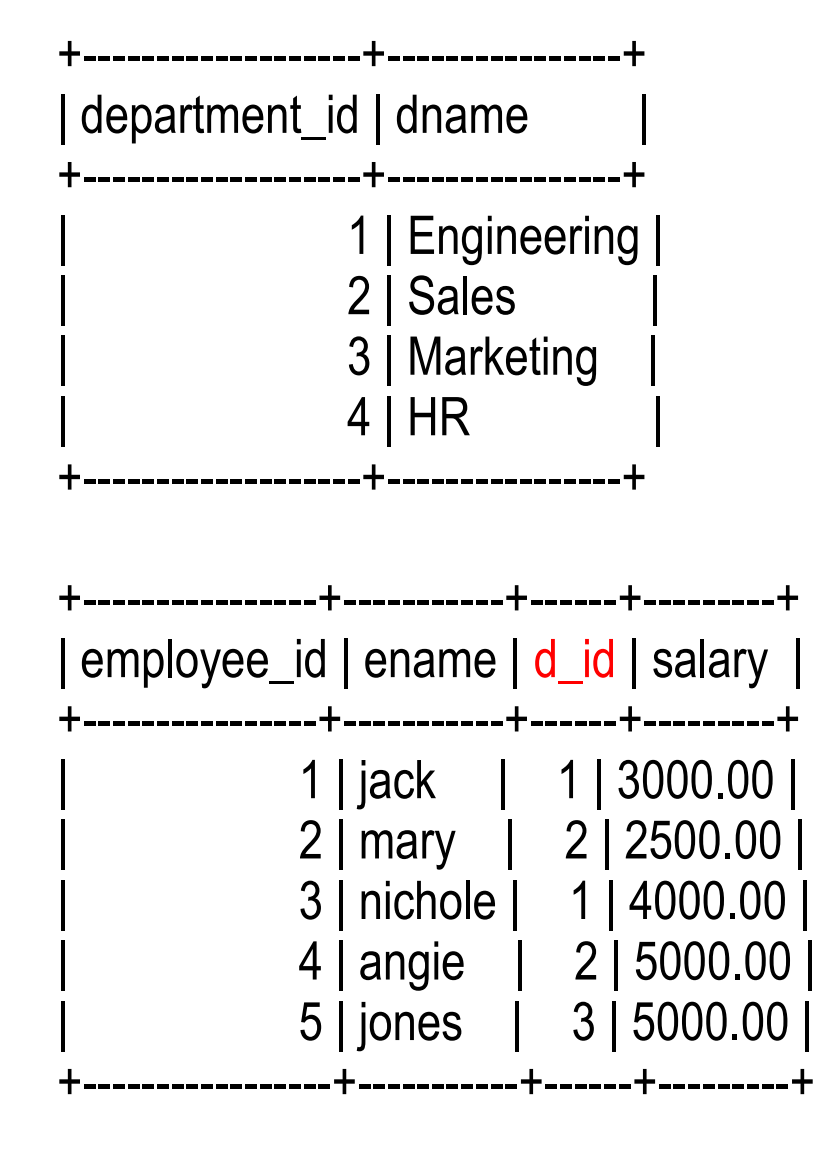

### **Many-to-Many (n-m) Relationship**

- Example: A student takes many courses and each course has many students
- "student" and "course" has m-n relationship with each other
- Need a join table (intersection table) called "student-course"
	- > "student-course" table has foreign key fields to both "student" and "course" tables
	- > "student-course" table's primary key is typically composite of the student's and course's primary keys
	- > "student-course" table can contain other fields of its own such as "course registration date"

/\* Create student table \*/ CREATE TABLE student ( student\_id INT NOT NULL AUTO\_INCREMENT, sname varchar(255) NOT NULL, PRIMARY KEY (student\_id) ) ENGINE=InnoDB;

```
/* Create course table */
CREATE TABLE course ( 
   course_id INT NOT NULL AUTO_INCREMENT, 
   cname varchar(255) NOT NULL, 
   PRIMARY KEY (course_id)
) ENGINE=InnoDB;
```
/\* Create "student\_course" join table with FOREIGN KEY to \* both student and course tables. \*/ CREATE TABLE student\_course ( s id INT NOT NULL, c\_id INT NOT NULL, PRIMARY KEY (s\_id, c\_id), FOREIGN KEY (s\_id) REFERENCES student (student\_id), FOREIGN KEY (c\_id) REFERENCES course (course\_id) ) ENGINE=InnoDB;

course\_id | cname +------------+----------------------------+

- 11 | Computer Science 101 |
- | 22 | MySQL |
- 33 | Java programming

+------------+----------------------------+

+------------+----------------------------+

3 rows in set (0.00 sec)

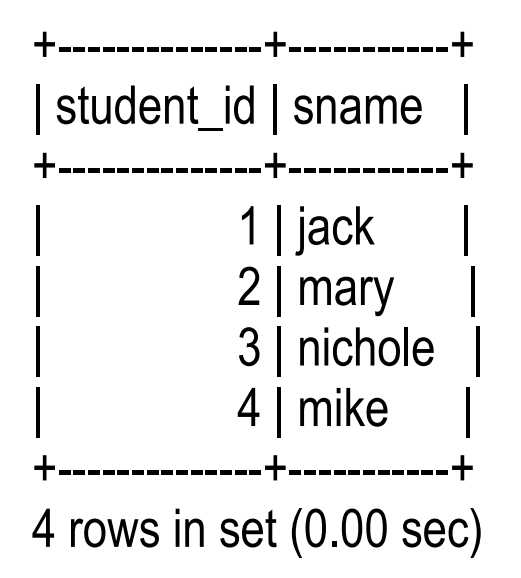

+------+------+ s\_id | c\_id | +------+------+ | 1 | 11 |  $1 | 22$ | 3 | 22 | | 4 | 22 | +------+------+

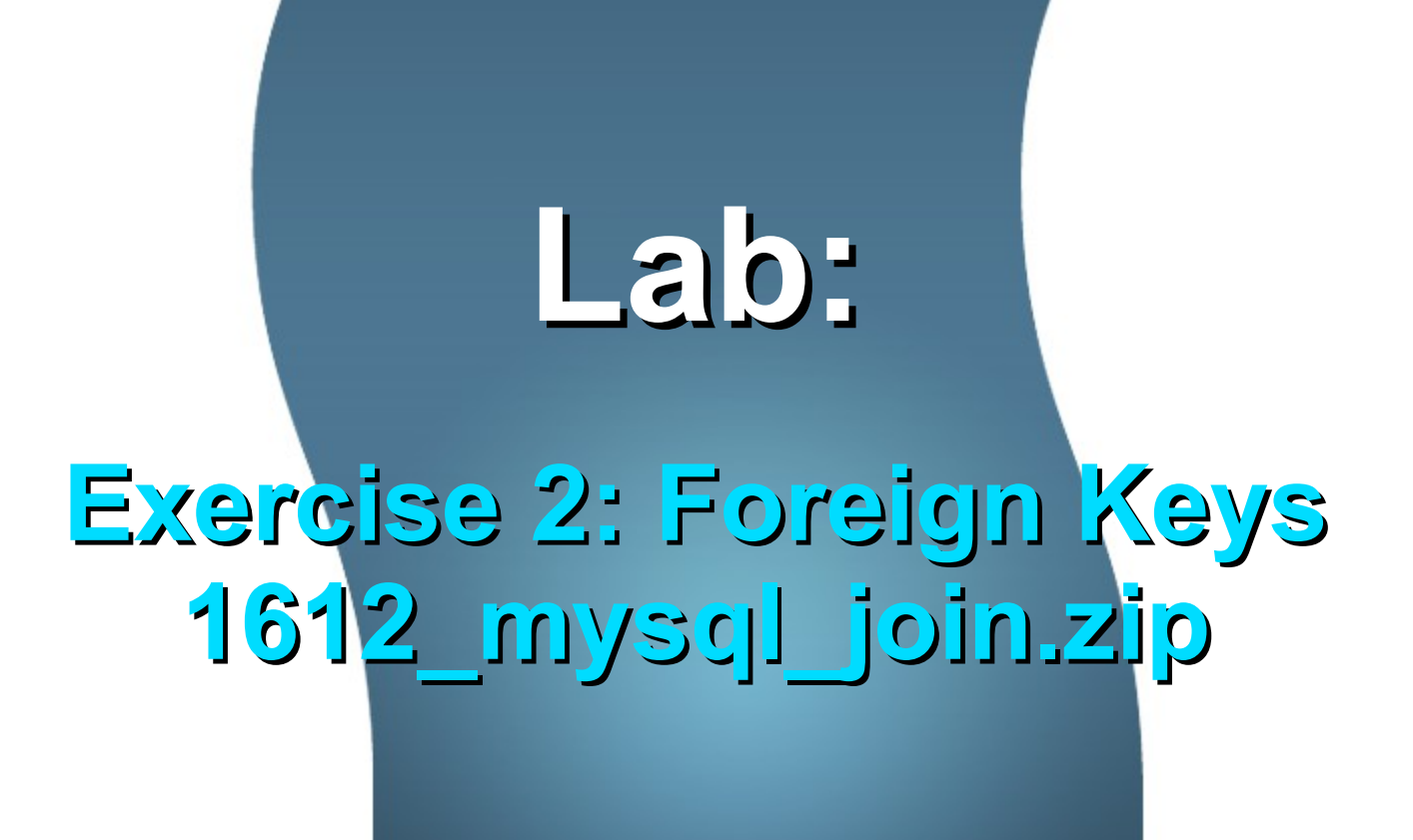

**Table Relationship: Referential Integrity**

### **What is Referential Integrity?**

- FOREIGN KEY constraint specifies that the data in a foreign key must match the data in the primary key of the linked table
- The "d\_id" foreign key field of the "employees" table must contain a valid department number
	- > You cannot add a new employee which has a d\_id value that is not existent in department table
- The departments table cannot be dropped as long as there is a employee whose foreign key refers to it

#### **Referential Integrity Example**

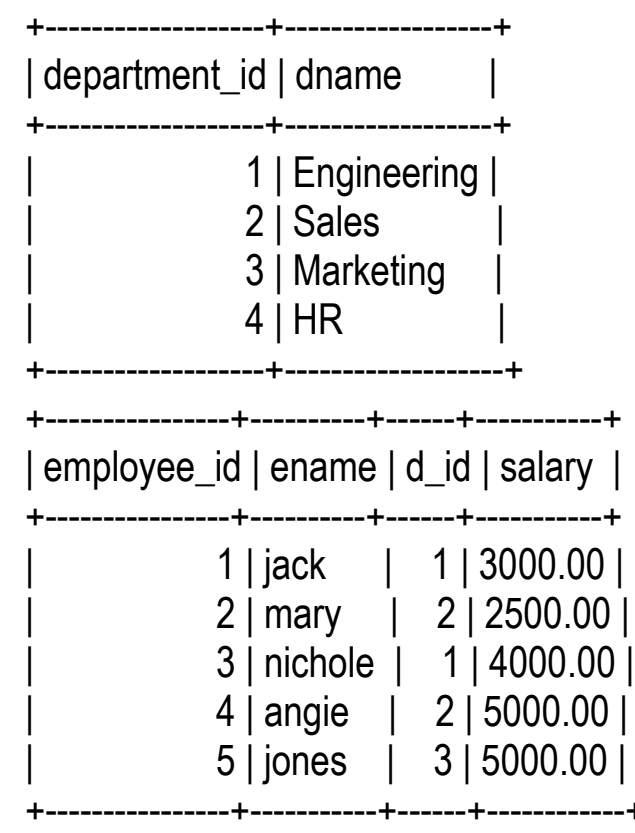

mysql> INSERT INTO employees(employee\_id, ename, salary, d\_id)

-> VALUES (6, 'newperson', '5000.00', 10);

ERROR 1452 (23000): Cannot add or update a child row: a foreign key constraint fails (`mydb`.`employees`, CONSTRAINT `employees\_ibfk\_1` FOREIGN KEY (`d\_id`) REFERENCES `departments` (`department\_id`))

# **Lab: Exercise 3: Referential Integrity 1612\_mysql\_join.zip**

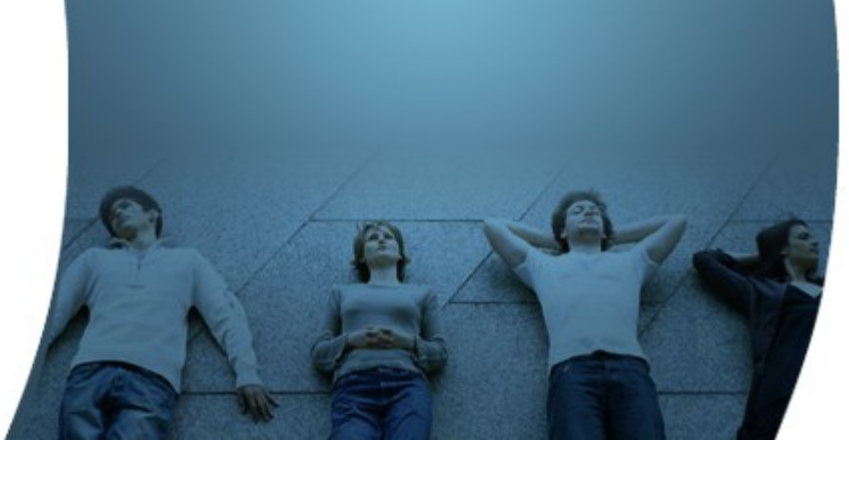

**Table Relationship: Automatic Delete and Update**

#### **Automatic Delete and Update**

• The ON DELETE CASCADE or ON UPDATE CASCADE clause to the FOREIGN KEY .. REFERENCES modifier enabled automatic deletion or update of the records

```
/* Create "employees" table with FOREIGN KEY */
CREATE TABLE employees ( 
   employee_id int(11) NOT NULL AUTO_INCREMENT,
   ename varchar(255) NOT NULL,
   d_id int(11) NOT NULL,
   salary decimal(7,2) NOT NULL, 
   PRIMARY KEY (employee_id),
  FOREIGN KEY (d_id) REFERENCES departments (department_id)
   ON DELETE CASCADE
   ON UPDATE CASCADE
) ENGINE=InnoDB;
```
#### **Automatic Delete Example**

mysql> DELETE FROM departments WHERE department  $id = 2$ ; Query OK, 1 row affected (0.05 sec)

```
mysql> SELECT * FROM departments;
+---------------+-------------+
| department_id | dname
 +---------------+-------------+
     | 3 | Marketing |
      4 | HR | \blacksquare11 | Engineering |
       +---------------+-------------+
3 rows in set (0.00 sec)
```
// Observe that the employee record whose foreign key is 2 are automatically deleted. mysql> SELECT \* FROM employees; +-------------+---------+------+---------+ | employee\_id | ename | d\_id | salary | +-------------+---------+------+---------+ | 1 | jack | 11 | 3000.00 | | 3 | nichole | 11 | 4000.00 | | 5 | jones | 3 | 5000.00 | +-------------+---------+------+---------+ 3 rows in set (0.00 sec)

## **Exercise 4: Automatic Delete/Update 1612\_mysql\_join.zip**

**Lab:**

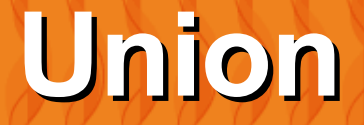

 $O$   $O$   $O$   $O$   $O$ 

000000000000000

10000000000000000

 $QQQQQQQ$ 

#### **Union**

• UNION is used to combine the result from multiple SELECT statements into a single result set

/\* Combine the output of multiple SELECT \*/ SELECT ename, salary FROM HighSalaryEmployees UNION

SELECT ename, salary FROM LowSalaryEmployees;

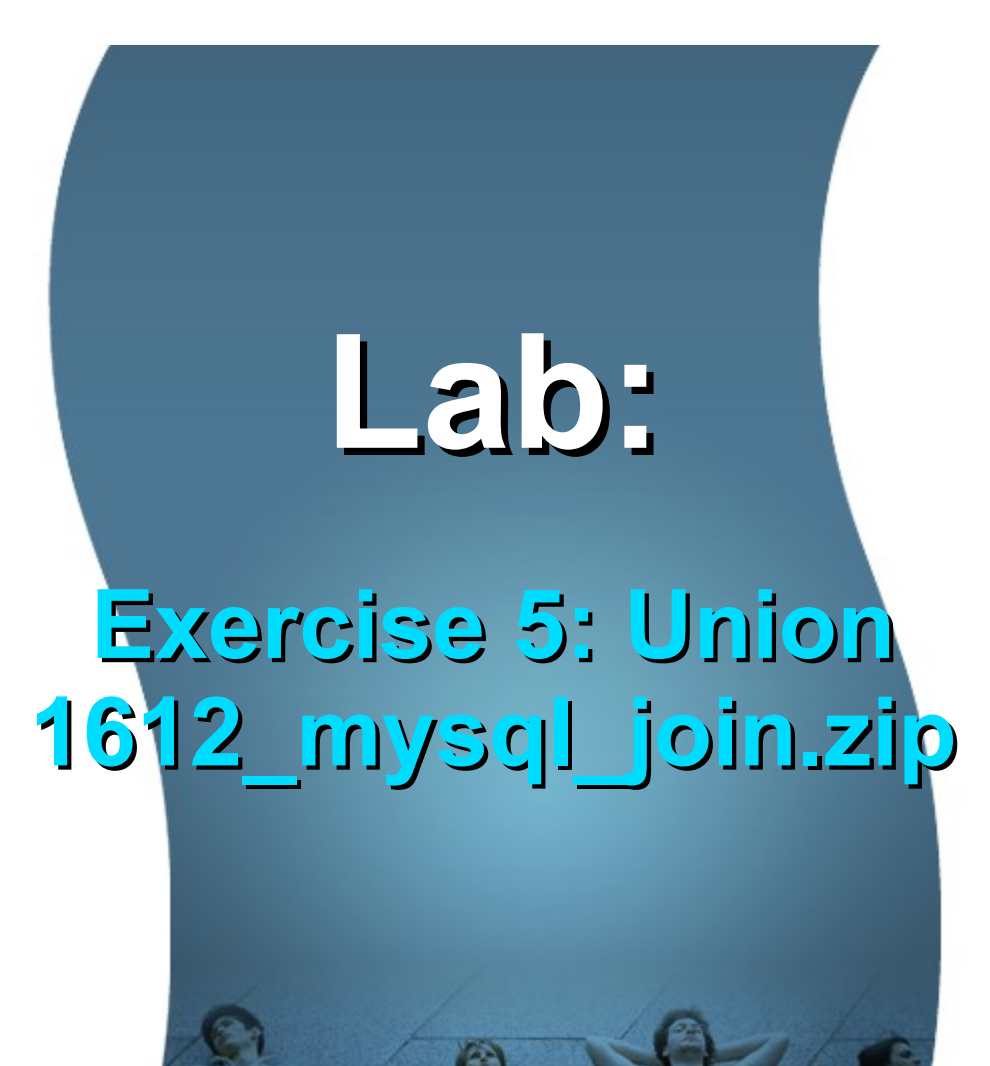

## **Subquery**

 $O<sub>O</sub>$ 

1 0 0 0 0 0 0 0 0 0 0 0 0 0 0 0 0 0 0

### **What is Subquery?**

- A subquery is a SELECT statement within another statement except that its result set always returns a single column containing one or more values
- A subquery can be used anywhere an expression can be used
- A subquery must always appear within parentheses

### **Why Subquery?**

- They allow queries that are structured so that it is possible to isolate each part of a statement.
- They provide alternative ways to perform operations that would otherwise require complex joins and unions.
- They are, in general, more readable than complex joins or unions.

#### **Sunquery Example #1**

SELECT ename, salary FROM employees WHERE salary > (SELECT AVG(salary) FROM employees);

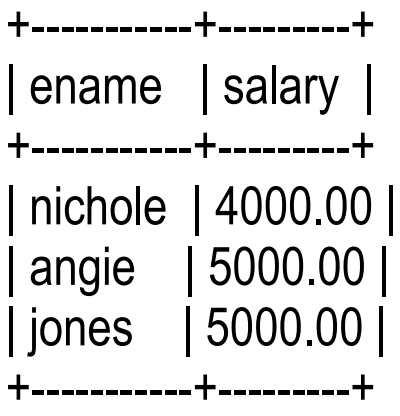

#### **Sunquery Example #2**

SELECT ename, salary FROM employees WHERE d  $id =$  (SELECT department\_id FROM departments WHERE dname = 'Sales');

+-------+---------+ | name | salary | +-------+---------+ | mary | 2500.00 | | angie | 5000.00 | +-------+---------+

2 rows in set (0.00 sec)

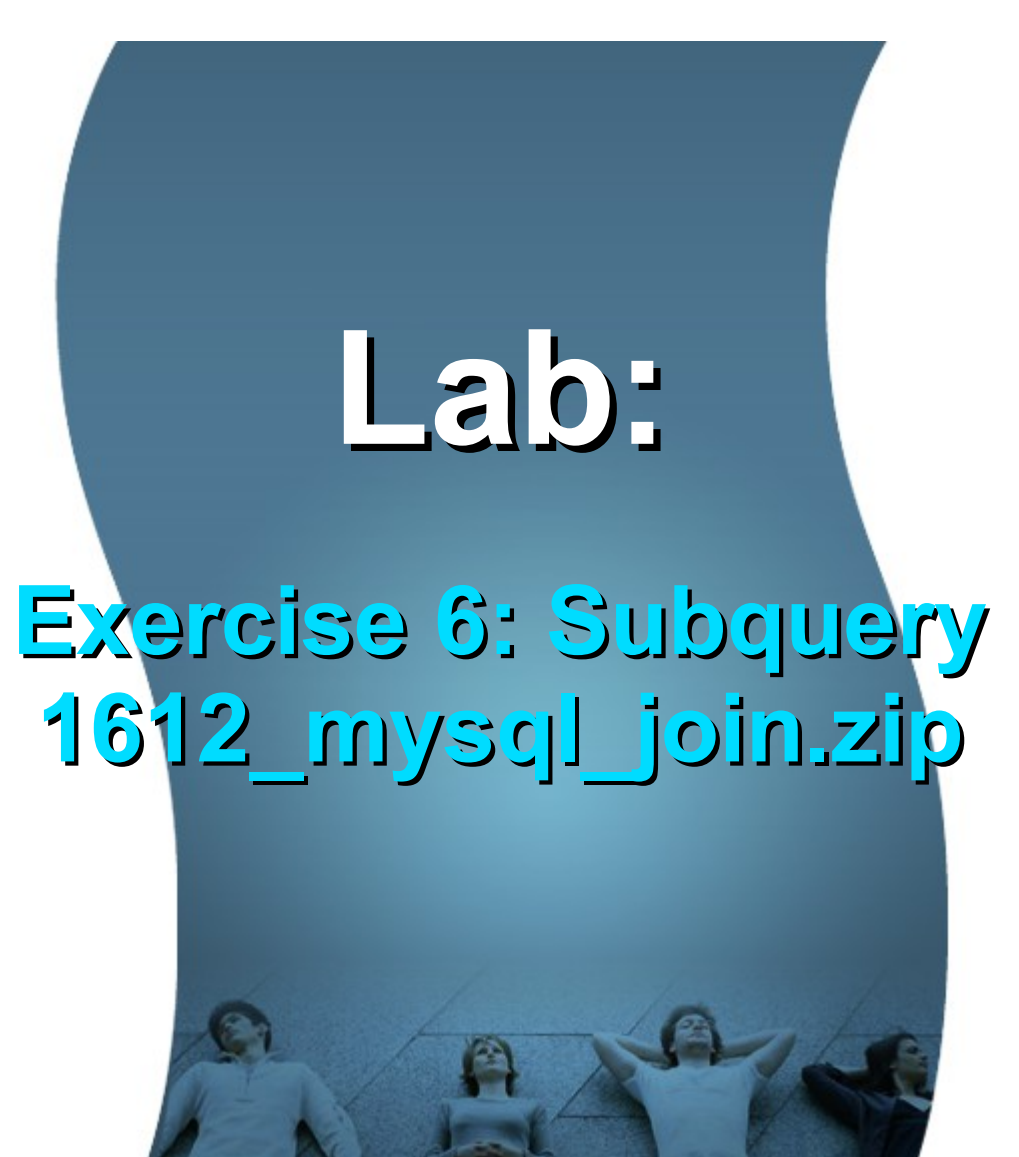

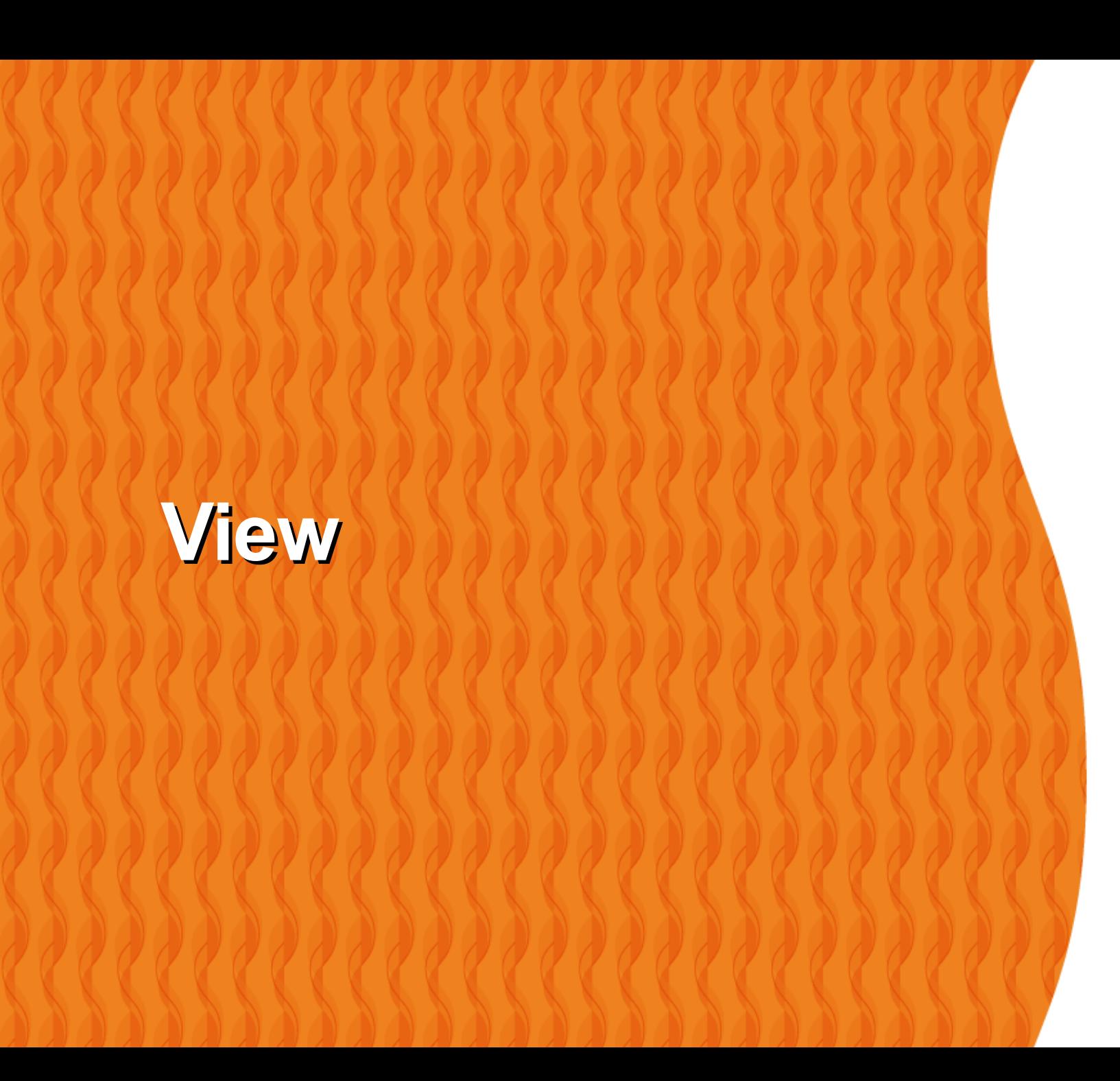

#### **What is a View?**

- A view is a virtual table which is composed of result set of a SELECT query.
- Because view is like the table which consists of row and column so you can retrieve and update data on it in the same way with table.
- When the tables which are the source data of a view changes; the data in the view change also

### **Why View?**

• When a complex query is called repeatedly, it would be beneficial to create a virtual table (view)

#### **View Example**

CREATE VIEW v\_HighSalaryEmployees AS SELECT ename, salary FROM employees WHERE salary > 4000;

CREATE VIEW v\_LowSalaryEmployees AS SELECT ename, salary FROM employees WHERE salary < 3000;

mysql> SELECT \* from v\_HighSalaryEmployees; +-------+---------+ | ename | salary | +-------+---------+ | angie | 5000.00 | | jones | 5000.00 | +-------+---------+

2 rows in set (0.00 sec)

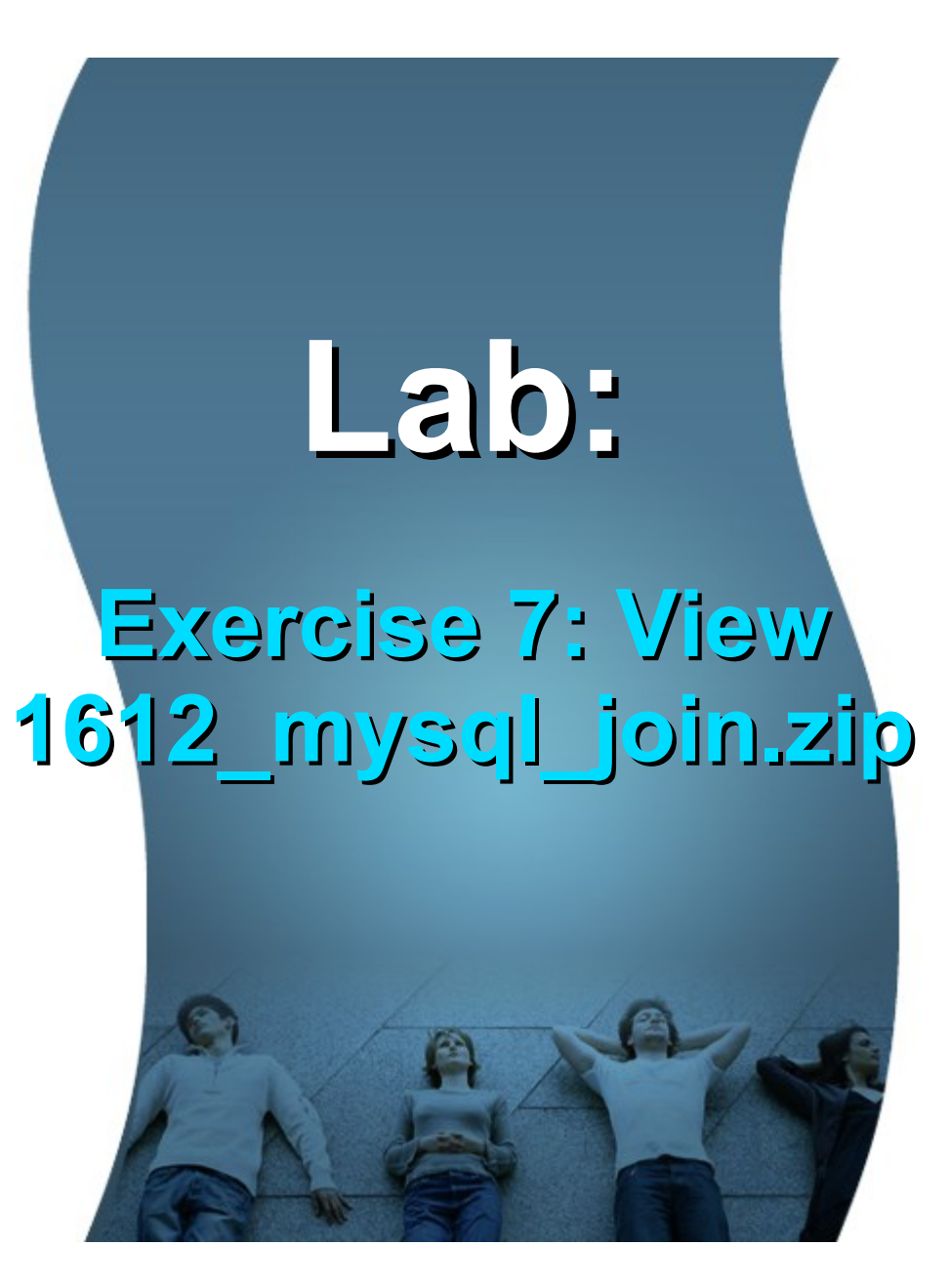

60

#### **Code with Passion! JPassion.com**